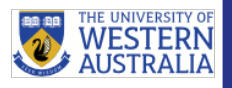

## Invigilated Exams

**Invigilated exams mean you can be recorded while taking an assessment and your exam activity reviewed by a trained invigilator. Invigilated exams may be delivered via ExamSoft or the LMS.**

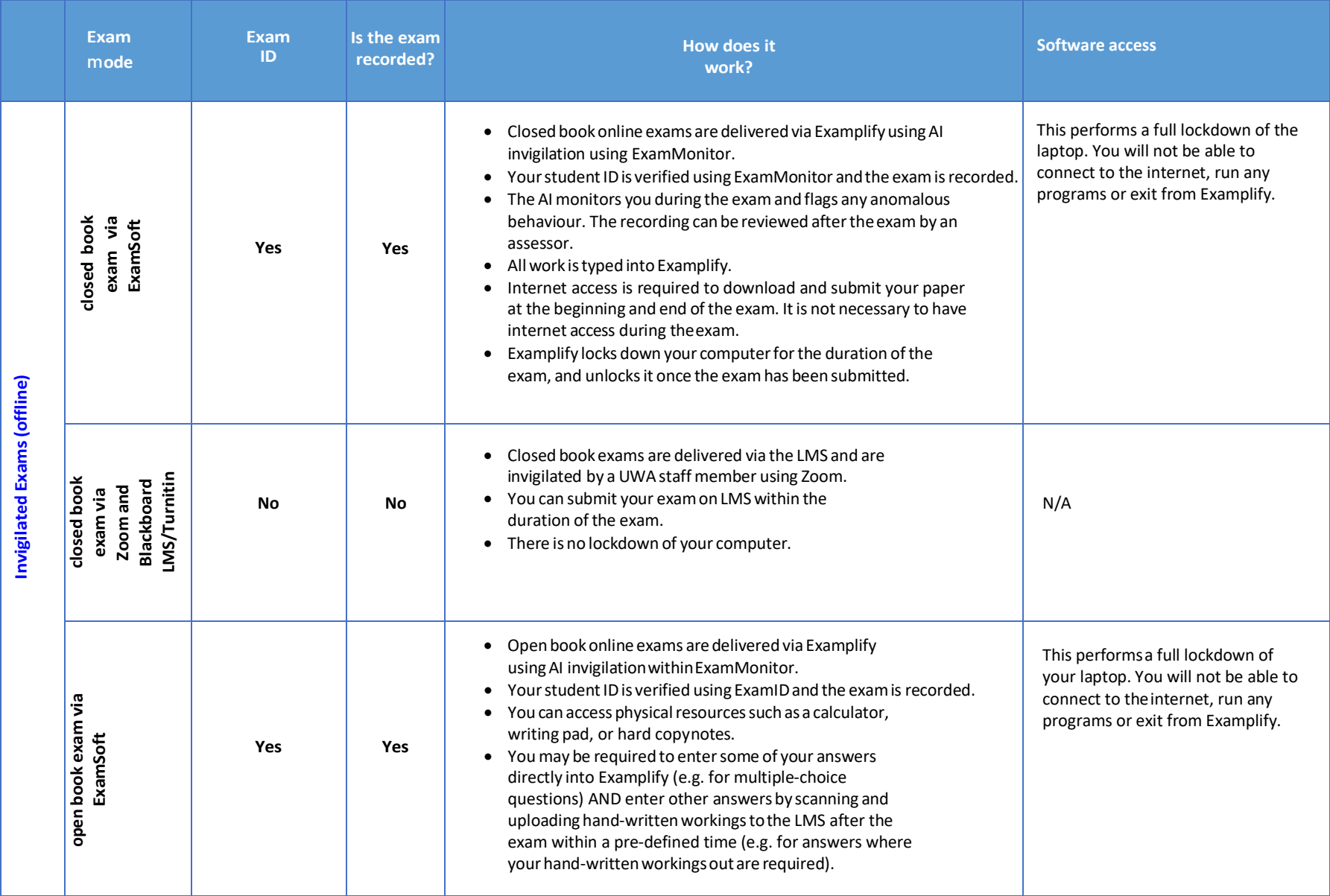